# **PykeBot2**

*Release 2.4.2*

**Jonathan Decker**

**May 01, 2022**

## **CONTENTS:**

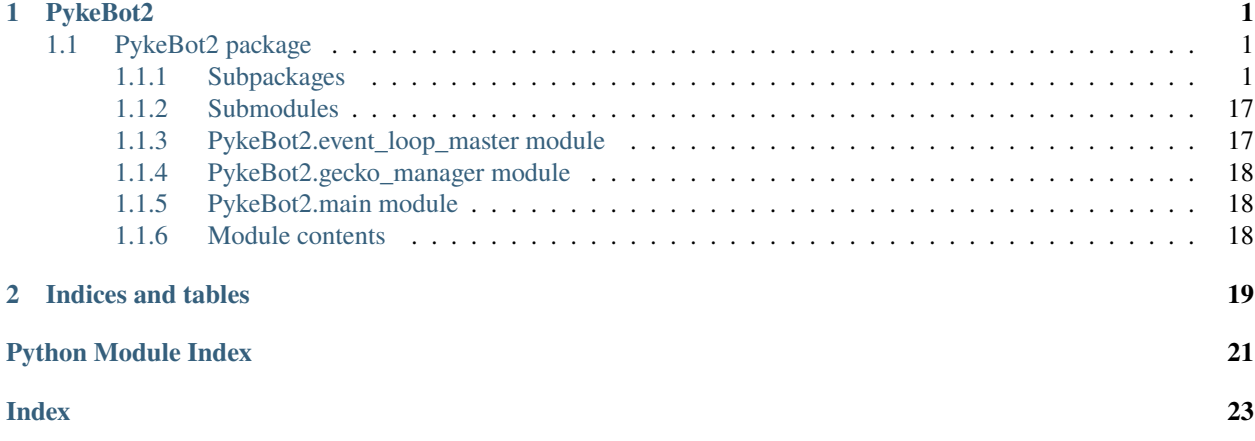

#### **CHAPTER**

### **ONE**

### **PYKEBOT2**

### <span id="page-4-5"></span><span id="page-4-1"></span><span id="page-4-0"></span>**1.1 PykeBot2 package**

### <span id="page-4-2"></span>**1.1.1 Subpackages**

**PykeBot2.backend package**

**Subpackages**

**PykeBot2.backend.stalker package**

**Submodules**

#### <span id="page-4-3"></span>**PykeBot2.backend.stalker.battlefy module**

Uses undocumented Battlefy API to scrape tournament participants.

**author** Jonathan Decker

async PykeBot2.backend.stalker.battlefy.stalk\_battlefy\_tournament(*battlefy\_url: str*)

Uses undocumented Battlefy API to scrape tournament participants. :param battlefy\_url: A valid url to a battlefy tournament. :type battlefy\_url: str :return: a TeamList object containing all Teams and Players of the given tournament. :rtype: TeamList

#### <span id="page-4-4"></span>**PykeBot2.backend.stalker.op\_gg\_rank module**

Uses op.gg for player rank stalking and offers further functions for adding ranks to teams and calculating average rankings.

**author** Jonathan Decker

async PykeBot2.backend.stalker.op\_gg\_rank.add\_player\_rank(*player:*

[PykeBot2.models.data\\_models.Player,](#page-15-0) *session: Optional[aiohttp.client.ClientSession] = None*)

**Description** Calls stalk player op gg using the summoner name of the given Player and adds a Rank obj to the Player.

#### **Parameters**

- <span id="page-5-0"></span>• **player** ([Player](#page-15-0)) – A Player obj with a summoner name.
- session (aiohttp.ClientSession) When a session already exits, it should be reused as much as possible for better performance.

**Returns** None

**Return type** None

async PykeBot2.backend.stalker.op\_gg\_rank.add\_team\_list\_list\_ranks(*team\_list\_list:* [Pyke-](#page-16-0)

[Bot2.models.data\\_models.TeamListList,](#page-16-0) *session: Optional[aiohttp.client.ClientSession] = None*)

**Description** Calls add team list ranks for each team list in the given team list list obj.

#### **Parameters**

- team\_list\_list ([TeamListList](#page-16-0)) A team list list with a list of team lists.
- session (aiohttp.ClientSession) When a session already exits, it should be reused as much as possible for better performance.

**Returns** None

#### **Return type** None

async PykeBot2.backend.stalker.op\_gg\_rank.add\_team\_list\_ranks(*team\_list:* [Pyke-](#page-16-1)

[Bot2.models.data\\_models.TeamList,](#page-16-1) *session: Optional[aiohttp.client.ClientSession] = None*)

**Description** Calls add team ranks for each team in the given team list obj.

#### **Parameters**

- team\_list ([TeamList](#page-16-1)) A team list with a list of teams.
- session (aiohttp.ClientSession) When a session already exits, it should be reused as much as possible for better performance.

#### **Returns** None

#### **Return type** None

async PykeBot2.backend.stalker.op\_gg\_rank.add\_team\_ranks(*team:*

[PykeBot2.models.data\\_models.Team,](#page-15-1) *session: Optional[aiohttp.client.ClientSession] = None*)

**Description** Calls add player rank for each player of the given team. Also sets the average and max team rank.

#### **Parameters**

- team  $(Tean) A$  team with a list of players.
- session (aiohttp.ClientSession) When a session already exits, it should be reused as much as possible for better performance.

#### **Returns** None

#### **Return type** None

<span id="page-6-1"></span>PykeBot2.backend.stalker.op\_gg\_rank.calc\_average\_and\_max\_team\_rank(*team:* [Pyke-](#page-15-1)

[Bot2.models.data\\_models.Team](#page-15-1))

**Description** Calculates the average and maximum rank of a given team.

If a player is unranked or the rank is unknown, then the player is ignored for the average. :param team: A team obj with players who have Rank objs. :type team: Team :return: None :rtype: None

async PykeBot2.backend.stalker.op\_gg\_rank.stalk\_player\_op\_gg(*sum\_name: str*, *session: Optional[aiohttp.client.ClientSession] = None*)

**Description** Uses aiohttp to find the rank of a single player from op.gg.

#### **Parameters**

- sum\_name (str) Summoner name can be taken from Player object inside Team objects.
- session (aiohttp.ClientSession) When a session already exits, it should be reused as much as possible for better performance.

**Returns** A string representation of the Rank, should be used to create a Rank obj.

**Return type** str

#### <span id="page-6-0"></span>**PykeBot2.backend.stalker.prime\_league module**

Handles scraping of the prime league page. :author: Jonathan Decker

#### PykeBot2.backend.stalker.prime\_league.filter\_group\_links(*link*)

Helper function to filter out non group links. :param link: Str, a web link :return: Bool, true if the link contains a keyword and leads to a group, false if not

#### PykeBot2.backend.stalker.prime\_league.filter\_team\_links(*link*)

Helper function to filter out non team links. :param link: Str, a web link :return: Bool, true if the link contains a teams, false if not

async PykeBot2.backend.stalker.prime\_league.stalk\_prime\_league\_group(*prime\_league\_group\_link:*

*str*, *session: Optional[aiohttp.client.ClientSession] = None*, *headless: bool = True*)

**Description** Uses aiohttp requests to stalk a prime league group.

Also contains an extra case for the swiss starter group. :param prime\_league\_group\_link: A valid link to a prime league group. :type prime\_league\_group\_link: str :param session: When a session already exits, it should be reused as much as possible for better performance. :type session: aiohttp.ClientSession :param headless: The swiss starter group regroup requires the selenium webriver. Use for debugging. :type headless: bool :return: TeamList object containing all gathered information. :rtype: TeamList

async PykeBot2.backend.stalker.prime\_league.stalk\_prime\_league\_season(*prime\_league\_season\_link: str*, *headless=True*)

**Description** Uses Selenium to open the link and gather all group links from it,

<span id="page-7-2"></span>further calls stalk prime league group on all groups. :param prime\_league\_season\_link: A valid link to a prime league season. :type prime\_league\_season\_link: str :param headless: Whether the browser should be headless or not. Use head for debugging purposes. :type headless: bool :return: TeamListList object containing all gathered information. :rtype: TeamListList

async PykeBot2.backend.stalker.prime\_league.stalk\_prime\_league\_team(*prime\_league\_team\_link:*

*str*, *session: Optional[aiohttp.client.ClientSession] = None*)

**Description** Uses aiohttp requests to stalk a prime league team.

**Parameters**

• prime\_league\_team\_link –

• session (aiohttp.ClientSession) – When a session already exits, it should be reused as much as possible for better performance.

**Returns** Team object containing all the gathered information.

**Return type** *[Team](#page-15-1)*

#### <span id="page-7-1"></span>**PykeBot2.backend.stalker.riot\_api\_rank module**

Uses the riot api to fetch the ranks of players

**author** Jonathan Decker

<span id="page-7-0"></span>class PykeBot2.backend.stalker.riot\_api\_rank.RateLimiter(*session: aiohttp.client.ClientSession*)

Bases: object

```
add_new_tokens()
```

```
async get(*args, **kwargs)
```
max\_tokens = 500

rate  $= 50$ 

```
regen_after = 60.0
```
request\_counter =  $\theta$ 

 $start_time = 0$ 

async wait\_for\_tokens()

async PykeBot2.backend.stalker.riot\_api\_rank.add\_player\_rank(*player:* [Pyke-](#page-15-0)

[Bot2.models.data\\_models.Player,](#page-15-0) *api\_token: str*, *session=None*)

**Description** Calls stalk player riot using the summoner name of the given Player and adds a Rank obj to the Player.

**Parameters**

- **player** ([Player](#page-15-0)) A Player obj with a summoner name.
- api\_token  $(str)$  Valid Riot api token.

• session (aiohttp.ClientSession or [RateLimiter](#page-7-0)) – When a session already exits, it should be reused as much as possible for better performance.

<span id="page-8-0"></span>**Returns** None

#### **Return type** None

```
async PykeBot2.backend.stalker.riot_api_rank.add_team_list_list_ranks(team_list_list: Pyke-
```
[Bot2.models.data\\_models.TeamListList,](#page-16-0) *api\_token: str*, *session=None*)

**Description** Calls add team list ranks for each team list in the given team list list obj.

#### **Parameters**

- team\_list\_list ([TeamListList](#page-16-0)) A team list list with a list of team lists.
- api\_token  $(str)$  Valid Riot api token.
- session (aiohttp.ClientSession or [RateLimiter](#page-7-0)) When a session already exits, it should be reused as much as possible for better performance.

#### **Returns** None

#### **Return type** None

async PykeBot2.backend.stalker.riot\_api\_rank.add\_team\_list\_ranks(*team\_list:* [Pyke-](#page-16-1)

[Bot2.models.data\\_models.TeamList,](#page-16-1) *api\_token: str*, *session=None*)

**Description** Calls add team ranks for each team in the given team list obj.

#### **Parameters**

- **team\_list** ([TeamList](#page-16-1)) A team list with a list of teams.
- api\_token  $(str)$  Valid Riot api token.
- session (aiohttp.ClientSession or [RateLimiter](#page-7-0)) When a session already exits, it should be reused as much as possible for better performance.

#### **Returns** None

#### **Return type** None

async PykeBot2.backend.stalker.riot\_api\_rank.add\_team\_ranks(*team:*

[PykeBot2.models.data\\_models.Team,](#page-15-1) *api\_token: str*, *session=None*)

**Description** Calls add player rank for each player of the given team. Also sets the average and max team rank.

#### **Parameters**

- team  $(Team) A$  $(Team) A$  $(Team) A$  team with a list of players.
- api\_token  $(str)$  Valid Riot api token.
- session (aiohttp.ClientSession or [RateLimiter](#page-7-0)) When a session already exits, it should be reused as much as possible for better performance.

#### **Returns** None

**Return type** None

<span id="page-9-2"></span>PykeBot2.backend.stalker.riot\_api\_rank.calc\_average\_and\_max\_team\_rank(*team:* [Pyke-](#page-15-1)[Bot2.models.data\\_models.Team](#page-15-1))

**Description** Calculates the average and maximum rank of a given team.

If a player is unranked or the rank is unknown, then the player is ignored for the average. :param team: A team obj with players who have Rank objs. :type team: Team :return: None :rtype: None

async PykeBot2.backend.stalker.riot\_api\_rank.stalk\_player\_riot\_api(*sum\_name: str*, *api\_token:*  $str, session=None) \rightarrow str$ 

Uses the riot api to find the soloQ ranking of the given player. :param sum\_name: Summoner name of the player. :type sum\_name: str :param api\_token: Valid Riot api token. :type api\_token: str :param session: When a session already exits, it should be reused as much as possible for better performance. :type session: aiohttp.ClientSession or RateLimiter :return: String representation of the rank of the player. :rtype: str

#### <span id="page-9-0"></span>**PykeBot2.backend.stalker.summoners\_inn module**

Handles scraping of summoners inn with focus on the hausarrest cup. :author: Jonathan Decker

PykeBot2.backend.stalker.summoners\_inn.filter\_team\_links(*link*)

Helper function to filter out non team links. :param link: Str, a web link :return: Bool, true if the link contains a teams, false if not

async PykeBot2.backend.stalker.summoners\_inn.stalk\_summoners\_inn\_cup(*summoners\_inn\_cup\_link: str*, *session: Optional[aiohttp.client.ClientSession] = None*)

Takes a link to a summoners inn cup, extracts all team links and uses the prime league team stalker, to stalk the teams. :param summoners\_inn\_cup\_link: A valid link to a summoners inn cup like Hausarrest. :type summoners\_inn\_cup\_link: str :param session: A reusable ClientSession :type session: aiohttp.ClientSession :return: A team list containing all teams of the cup. :rtype: TeamList

#### <span id="page-9-1"></span>**PykeBot2.backend.stalker.toornament module**

Handles scraping of the toornament page. :author: Jonathan Decker

async PykeBot2.backend.stalker.toornament.stalk\_toornament\_team(*toornament\_team\_link: str*, *session: Op-*

*tional[aiohttp.client.ClientSession] = None*)

Stalks all players in the given team and returns a Team Object :raises ServerErrorResponseError, Not-FoundResponseError :param toornament\_team\_link: Link to a toornament team page :type toornament\_team\_link: str :param session: A session that can be reused, if none is given, a new one will be created :type session: aiohttp.ClientSession :return: team containing all players of the given team :rtype: Team

#### async PykeBot2.backend.stalker.toornament.stalk\_toornament\_tournament(*toornament\_link: str*)

Stalks all teams signed up for the given toornament and returns a TeamList Object :raises ServerErrorResponseError, NotFoundResponseError :param toornament\_link: url to a tournament on toornament :type toornament\_link: str :return: TeamList, containing the Team obj for each signed up team :rtype: TeamList

#### <span id="page-10-3"></span><span id="page-10-2"></span>**PykeBot2.backend.stalker.toornament\_api module**

Handles scraping of the toornament page using the official toornament API.

**author** Jonathan Decker

PykeBot2.backend.stalker.toornament\_api.fetch\_groups(*toornament\_link: str*, *api\_token: str*)

PykeBot2.backend.stalker.toornament\_api.fetch\_matches(*toornament\_link: str*, *api\_token: str*)

PykeBot2.backend.stalker.toornament\_api.fetch\_participants(*toornament\_link: str*, *api\_token: str*)  $\rightarrow$  List[dict]

PykeBot2.backend.stalker.toornament\_api.fetch\_stages(*toornament\_link: str*, *api\_token: str*)

PykeBot2.backend.stalker.toornament\_api.fetch\_tournament(*toornament\_link: str*) → str

PykeBot2.backend.stalker.toornament\_api.parse\_participants(*participants: List[dict]*, *tournament\_name: str*)  $\rightarrow$  *[Pyke-](#page-16-1)[Bot2.models.data\\_models.TeamList](#page-16-1)*

Parses the given participant list and tournament name to create a TeamList object. :param participants: Expects a participant list created from the toornament api. :type participants: list[dict] :param tournament\_name: The name of the tournament. :type tournament\_name: str :return: A TeamList object created from the given participant list and tournament name. :rtype: TeamList

async PykeBot2.backend.stalker.toornament\_api.stalk\_toornament\_api\_tournament(*toornament\_link:*  $str) \rightarrow P$ *yke*-*[Bot2.models.data\\_models.TeamList](#page-16-1)*

Stalks teams in the given toornament link using the toornament api. A valid token in a file called ToornamentToken must be in the working directory for this. :param toornament\_link: A valid link to a toornament tournament :type toornament\_link: str :return: A TeamList object containing all teams from the given tournament :rtype: TeamList

#### <span id="page-10-1"></span>**Module contents**

#### **Submodules**

#### <span id="page-10-0"></span>**PykeBot2.backend.backend\_master module**

Main Backend Module, responsible for calling stalker functions for query data or calling the database interface. When finished sets the payload field of the query with data object.

**author** Jonathan Decker

async PykeBot2.backend.backend\_master.backend\_loop(*forward\_queue: asyncio.queues.Queue*, *backend\_queue: asyncio.queues.Queue*)

**Description** Main Coroutine for the backend. Responsible for calling stalker functions.

**Parameters**

- forward\_queue (asyncio. Queue) The Queue which is handled by the forwarder of the main event loop.
- backend\_queue (asyncio. Queue) The Queue that is handled by this Coroutine.

**Returns** None

**Return type** None

<span id="page-11-2"></span>async PykeBot2.backend.backend\_master.call\_rank\_stalker(*payload:*

[PykeBot2.models.data\\_models.Payload,](#page-15-2) *use\_api=False*)

**Description** Checks the payload type and calls the correct rank stalker.

**Parameters**

- payload ([Payload](#page-15-2)) The Payload object returned from stalking. Submitting Error, Message or Player will cause an error.
- use\_api  $(Bool)$  If set to true, will try to use the Riot api to fetch ranks instead of op.gg.

**Returns** None

**Return type** None

PykeBot2.backend.backend\_master.create\_error(*query:* [PykeBot2.models.query.Query,](#page-18-0) *content: str*)

**Description** Creates an error message from the content and adds it to the query,

further sets query forward to to frontend and next step to format. :param query: The handled query, which encountered an error. :type query: Query :param content: The error message to be displayed, should usually include str(query). :type content: str :return: None :rtype: None

PykeBot2.backend.backend\_master.determine\_stalker(*query:* [PykeBot2.models.query.Query](#page-18-0))

**Description** Checks the url for keywords to determine the correct stalker.

**Parameters query** ([Query](#page-18-0)) – The handled Query.

**Returns** The stalker function fitting the url.

**Return type** function (coroutine)

PykeBot2.backend.backend\_master.logger = <Logger pb\_logger (WARNING)>

Helper dictionaries used to map identifier in the url to stalker functions.

#### <span id="page-11-0"></span>**Module contents**

#### **PykeBot2.frontend package**

#### **Submodules**

#### <span id="page-11-1"></span>**PykeBot2.frontend.command\_interpreter module**

Responsible for understanding the raw command in a given Query and setting next step, flags and data accordingly.

**author** Jonathan Decker

PykeBot2.frontend.command\_interpreter.create\_error(*query:* [PykeBot2.models.query.Query,](#page-18-0) *content: str*)

**Description** Creates an error message from the content and adds it to the query,

further sets query forward to to frontend and next step to format. :param query: The handled query, which encountered an error. :type query: Query :param content: The error message to be displayed, should usually include str(query). :type content: str :return: None :rtype: None

<span id="page-12-2"></span>PykeBot2.frontend.command\_interpreter.interpret\_command(*query*: [PykeBot2.models.query.Query](#page-18-0))

**Description** Interprets the raw command of the Query and sets next step, flags and data accordingly.

**Parameters** query ([Query](#page-18-0)) – The handled Query.

**Returns** None

**Return type** None

#### <span id="page-12-0"></span>**PykeBot2.frontend.console\_interface module**

#### <span id="page-12-1"></span>**PykeBot2.frontend.discord\_interface module**

**author** Jonathan Decker

class PykeBot2.frontend.discord\_interface.PykeBot(*\*args*, *\*\*kwargs*)

Bases: discord.ext.commands.bot.Bot

**Description** Overwrites the standard Discord Bot to add fields for the incoming and outgoing Queues as well as

background tasks. The prefix for co

forward\_queue: asyncio.queues.Queue

output\_queue: asyncio.queues.Queue

async output\_queue\_listener()

**Description** Coroutine that handles the discord output queue and sends messages based on the incoming queries.

The query objects is not further forwarded. :return: None :rtype: None

PykeBot2.frontend.discord\_interface.chunk\_message(*out\_raw: str*)

PykeBot2.frontend.discord\_interface.initiate\_query(*message: discord.message.Message*)

**Description** Creates query object from the given message and submits it to the forward query.

**Parameters message** (discord.Message) – A valid message, usually captured by the on\_message event.

**Returns** None

**Return type** None

async PykeBot2.frontend.discord\_interface.on\_message(*message: discord.message.Message*)

**Description** Event triggered when a message is send to a viewed channel.

If the message starts with the prefix (standard: '.pb'), a query is created from the message and forwarded. Another exception is {prefix} ping which results in an immediate Pong instead of a Query. :param message: The message object that triggered the event. :type message: discord.Message :return: None :rtype: None

async PykeBot2.frontend.discord\_interface.on\_ready()

**Description** Event triggered when the Discord Bot is ready. Logs the event and sets the presence for the bot.

**Returns** None

#### **Return type** None

<span id="page-13-1"></span>async PykeBot2.frontend.discord\_interface.run\_discord\_bot\_loop(*forward\_queue:*

*asyncio.queues.Queue*, *output\_queue: asyncio.queues.Queue*)

**Description** Main Coroutine for the Discord Bot interface.

Handles the final setup steps and starts the main Coroutine for Discord Bot. :param forward\_queue: Where queries created from incoming messages are put. :type forward queue: asyncio.Queue :param output queue: The message from queries in this Queue will be send back via the interface. :type output\_queue: asyncio.Queue :return: None :rtype: None

#### <span id="page-13-0"></span>**PykeBot2.frontend.frontend\_master module**

Main Frontend module, responsible for calling command interpreter on new queries, calling output formatter and checking the context before sending a query to the respective interface.

#### **author** Jonathan Decker

async PykeBot2.frontend.frontend\_master.frontend\_loop(*forward\_queue: asyncio.queues.Queue*, *frontend\_queue: asyncio.queues.Queue*)

> **Description** Main Coroutine for the frontend. Responsible for calling command interpreter and output formatter.

#### **Parameters**

- forward\_queue (asyncio.Queue) The Queue which is handled by the forwarder of the main event loop.
- frontend\_queue (asyncio. Queue) The Queue that is handled by this Coroutine.

**Returns** None

**Return type** None

async PykeBot2.frontend.frontend\_master.loop\_back\_dummy(*forward\_queue: asyncio.queues.Queue*, *frontend\_queue: asyncio.queues.Queue*)

**Description** A dummy Coroutine that sends incoming queries back to the discord interface.

#### **Parameters**

- **forward\_queue** (asyncio.Queue) The forward queue which should be handled by the query\_forwarder.
- frontend\_queue (asyncio. Queue) The Queue that is handled by this Coroutine.

**Returns** None

**Return type** None

#### <span id="page-14-3"></span><span id="page-14-1"></span>**PykeBot2.frontend.output\_formatter module**

Responsible for creating the output message from the payload by calling str messages, respecting flags.

**author** Jonathan Decker

PykeBot2.frontend.output\_formatter.create\_error(*query:* [PykeBot2.models.query.Query,](#page-18-0) *content: str*)

**Description** Creates an error message from the content and adds it to the query,

further sets query forward to to frontend and next step to format. :param query: The handled query, which encountered an error. :type query: Query :param content: The error message to be displayed, should usually include str(query). :type content: str :return: None :rtype: None

PykeBot2.frontend.output\_formatter.format\_error(*query:* [PykeBot2.models.query.Query](#page-18-0))

**Description** Formats error payloads, and sets output message.

**Parameters** query ([Query](#page-18-0)) – The handled Query.

**Returns** None

**Return type** None

PykeBot2.frontend.output\_formatter.format\_message(*query:* [PykeBot2.models.query.Query](#page-18-0))

**Description** Formats message payloads, and sets output message.

**Parameters** query ([Query](#page-18-0)) – The handled Query.

**Returns** None

**Return type** None

PykeBot2.frontend.output\_formatter.format\_payload(*query:* [PykeBot2.models.query.Query](#page-18-0))

**Description** Takes the Payload from the Query and calls to str based on context and flags and saves it to output message.

**Parameters** query ([Query](#page-18-0)) – The handled Query.

**Returns** None

**Return type** None

#### <span id="page-14-0"></span>**Module contents**

#### **PykeBot2.models package**

#### **Submodules**

#### <span id="page-14-2"></span>**PykeBot2.models.data\_models module**

Provides data models for Player, Team, Team list and Team list list objects. Further also Error and Message objects are also defined. All of them are subclasses of Payload which is used in Query. Finally also Rank is defined.

All payload subclasses define to str and to discord str functions which are used by the output formatter Player, Team, Team list and Team list list also define extended to str functions which display further information on the Players and the Rank if possible.

**author** Jonathan Decker

```
class PykeBot2.models.data_models.Error(content: str)
     Bases: PykeBot2.models.data_models.Payload
     content: str
     discord_str()
class PykeBot2.models.data_models.Message(content: str)
     Bases: PykeBot2.models.data_models.Payload
     content: str
     discord_str()
class PykeBot2.models.data_models.Payload
     Bases: object
     discord_extended_str()
     discord_str()
     extended_str()
class PykeBot2.models.data_models.Player(sum_name)
     Bases: PykeBot2.models.data_models.Payload
     Saves information on a single league account
     discord_str()
     opgg: str
     rank: PykeBot2.models.data_models.Rank = Rank()
     summoner_name: str
class PykeBot2.models.data_models.Rank(rank_string: Optional[str] = None, rank_int: Optional[int] =
                                          None)
     Bases: object
     Saves a player rank as string and integer
     rank_int = -1rank_string = 'Unknown'
class PykeBot2.models.data_models.Team(name, players)
     Bases: PykeBot2.models.data_models.Payload
     Saves information for a team of league players
     average_rank: PykeBot2.models.data_models.Rank = None
     build_op_gg_multi_link()
         construct a valid op.gg multi link for the given summoner names :return: String, url to the multilink for the
         given names
     discord_extended_str()
```

```
discord_str()
```
<span id="page-16-3"></span><span id="page-16-2"></span><span id="page-16-1"></span><span id="page-16-0"></span>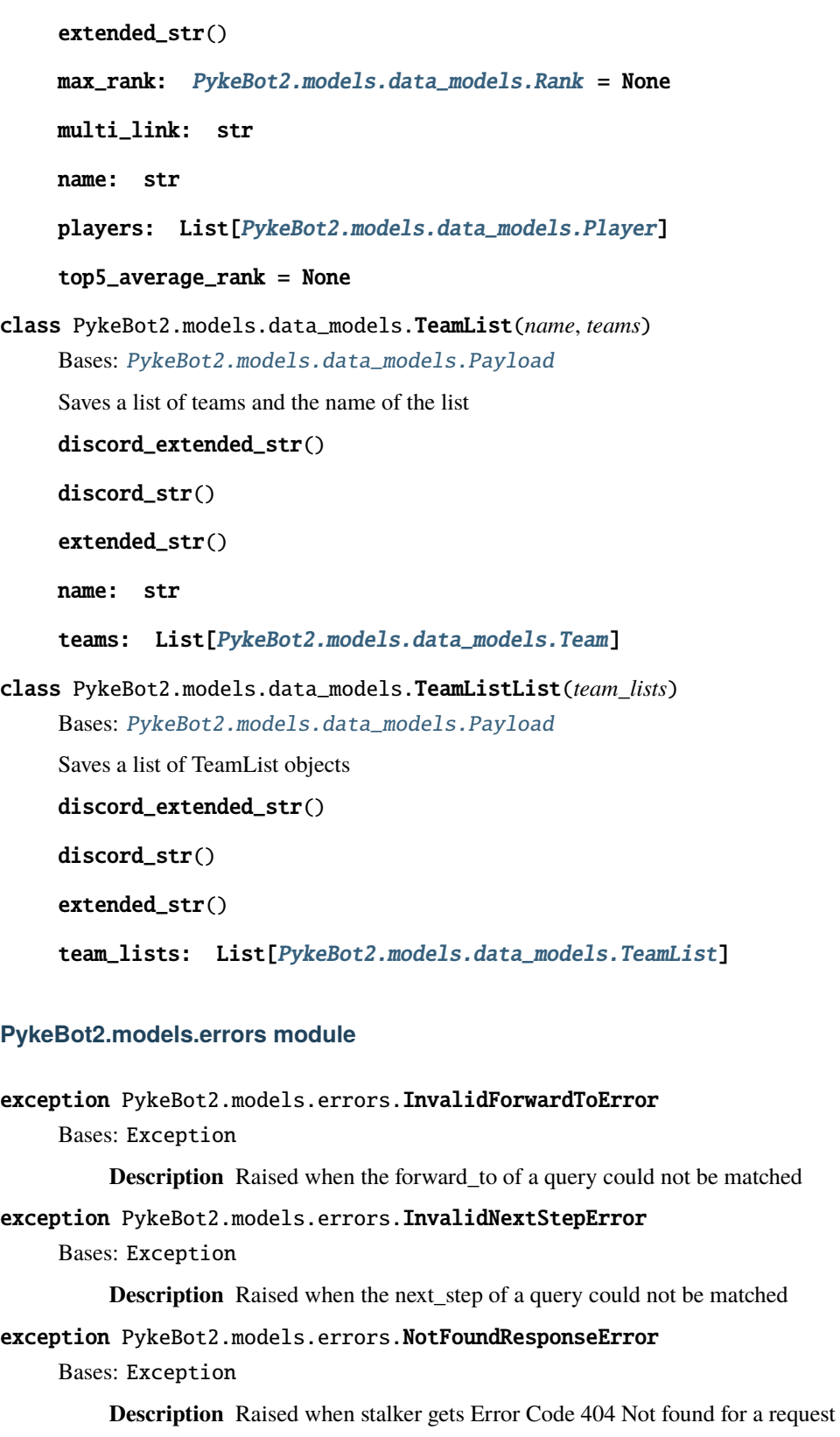

#### <span id="page-17-1"></span>exception PykeBot2.models.errors.PayloadCreationError

Bases: Exception

**Description** Raised when attempting to create a payload object and not a subclass

#### exception PykeBot2.models.errors.ServerErrorResponseError

Bases: Exception

**Description** Raised when a stalker gets Error Code 5xx for a request

exception PykeBot2.models.errors.TokenLoadingError

Bases: Exception

**Description** Raised when load\_token is unable to load a token

#### <span id="page-17-0"></span>**PykeBot2.models.lookup\_tables module**

Contains various lookup tables :author: Jonathan Decker

PykeBot2.models.lookup\_tables.all\_flags\_lookup = {'f', 'file', 'group', 'no-api', 'r', 'rank', 'ranks'}

lookup tables for query parameters

PykeBot2.models.lookup\_tables.battlefy\_base\_url = 'battlefy.com'

help message returned when calling a help command

#### PykeBot2.models.lookup\_tables.debug\_flag = False

Version number TODO: Keep version number up to date!

```
PykeBot2.models.lookup_tables.forward_to_lookup = {'backend', 'discord', 'frontend'}
```
lookup tables for websites and website key words

PykeBot2.models.lookup\_tables.help\_message = "Welcome to PykeBot2!\n\nEvery command has the pattern:\n.pb command [flags] [data]\nwhere valid commands are 'stalk' and 'help'.\n\nstalk takes a valid url to a tournament as data and stalks its teams and players.\nSupported for stalking are Prime League, Toornament, Summoners Inn and Battlefy.\n\nstalk accepts the flags:\n'rank', for adding ranks to each player via op.gg and\n'file', for output as file instead of as chat messages\n\nFor example: .pb stalk rank file <url>\nwould return teams and players for the given <url> with ranks as a file.\n\nhelp returns this message and ignores any flags or data.\nFor further information on PykeBot2 see:\nhttps://github.com/Twalord/PykeBot2\n\nAdditional flags: \n'group' to force prime league group stalker instead of season stalker.\n'no-api' to force using the HTML scraper instead of an api."

Uniliga Seitenwahl rules, as we tend to forget or confuse them

PykeBot2.models.lookup\_tables.last\_updated = '01.05.2022'

lookup tables for commands and flags

PykeBot2.models.lookup\_tables.uniliga\_seitenwahl\_rules = '§ 3.2.2 Best-of-2 \nJedes Team spielt je einmal auf der linken und auf der rechten Seite.\nDas auf Toornament zuerst genannte Team darf dabei im ersten Spiel die Seite wählen.'

lookup tables for rank\_stalker

#### <span id="page-18-2"></span><span id="page-18-1"></span>**PykeBot2.models.query module**

Query is the main object used for carrying information between different submodules. Normally a command from the user interface is represented by a single Query, but in some cases additional Queries carrying Messages might be created.

**author** Jonathan Decker

```
class PykeBot2.models.query.Query(context_type: str, forward_to: str, next_step: str, raw_command: str =
                                          '', discord_channel: None.Message.channel = None, data: str = '',
                                          output_message: str = '', flags: Set[str] = None, payload:
                                          PykeBot2.models.data_models.Payload = None)
```
Bases: object

**Description** Class for any type of data that is sent around via Queues.

Should mainly be created by ingoing interfaces. While processing the query the fields should be further filled out and updated using update query function.

context\_type: str

data: str

discord\_channel: None.Message.channel

flags: Set[str]

forward\_to: str

next\_step: str

output\_message: str

payload: [PykeBot2.models.data\\_models.Payload](#page-15-2)

raw\_command: str

update\_query(*forward\_to: str*, *next\_step: str*, *data: Optional[str] = None*, *flags: Optional[Set[str]] = None*, *output\_message: Optional[str] = None*, *payload: Optional[*[PykeBot2.models.data\\_models.Payload](#page-15-2)*] = None*)

**Description** Updates query information, should be used instead of directly modifying attributes as some checks are

in place to validate the new values. :param forward\_to: The next sub module that needs to handle the query. Used by the query forwarder. :type forward\_to: str :param next\_step: The next step in processing the command read by the submodule receiving the query. :type next\_step: str :param data: Input data from the command, usually urls for stalking. :type data: str :param flags: A set of strings which sets additional options like output as file or stalk ranks. :type flags: Set[str] :param output\_message: :type output\_message: :param payload: Data model that carries the data produced by the backend, a message or an error message. :type payload: Payload :return: None :rtype: None

<span id="page-19-3"></span><span id="page-19-0"></span>**Module contents**

**PykeBot2.utils package**

**Submodules**

#### <span id="page-19-1"></span>**PykeBot2.utils.config\_master module**

PykeBot2.utils.config\_master.initialize\_config\_parser()

PykeBot2.utils.config\_master.reload\_config\_file()

PykeBot2.utils.config\_master.restore\_defaults()

#### <span id="page-19-2"></span>**PykeBot2.utils.pb\_logger module**

Offers logging utilities for the entire program. Should be imported in every file as

"logger = logging.getLogger("pb\_logger")"

**author** Jonathan Decker

```
PykeBot2.utils.pb_logger.setup_logger(logger_name: str = 'pb_logger', console_level=20,
                                                log_file_level=10, logs_to_keep: int = 20, create_log_files: bool =
                                                True, path_to_logs: Optional[pathlib.Path] = None) \rightarrow None
```
**Description** Sets up a logger with formatting, log file creation, settable console and log file logging levels as well as automatic deletion of old log files.

#### **Parameters**

- logger\_name  $(str)$  Name of the logger profile, standard is pb\_logger, this should not be changed except for testing
- console\_level (logging level) logging level on console, standard is INFO
- log\_file\_level (logging level) logging level in log file, standard is DEBUG
- logs\_to\_keep (int) number of log files to keep before deleting the oldest one, standard is 20
- create\_log\_files (bool) Whether to create log files or only log to console
- path\_to\_logs (pathlib. PATH) path to the directory for saving the logs, standard is current working directory / logs
- **Returns** None, but the logger may now be accessed via logging.getLogger(logger\_name), standard is pb\_logger

**Return type** None

#### <span id="page-20-4"></span><span id="page-20-3"></span>**PykeBot2.utils.token\_loader module**

Offers utility for loading API Tokens from a file or environmental variable.

**author** Jonathan Decker

PykeBot2.utils.token\_loader.load\_token(*name: str*, *try\_env: bool = True*, *hide\_token: bool = True*,  $path_to_to'$ *ken: Optional[pathlib.Path]* =  $None$ )  $\rightarrow$  str

> **Description** Loads the specified token, trying either the given path or the cwd and if set the env variables

#### **Parameters**

- name  $(str)$  Name of the token, as in the file name or the name of the env variable
- try\_env (bool) Sets whether environmental variables should be checked if the token is not in the given path, standard is True
- hide\_token  $(bool)$  Sets whether the token should be hidden from logging, standard is True
- path\_to\_token (pathlib.Path) Path to the folder containing the token, should not include the token itself, standard is the cwd
- **Returns** The token as in the first line of the token file or the value of the env variable of the same name

#### **Return type** str

**Raises** TokenLoadingError

#### <span id="page-20-2"></span>**Module contents**

#### <span id="page-20-0"></span>**1.1.2 Submodules**

#### <span id="page-20-1"></span>**1.1.3 PykeBot2.event\_loop\_master module**

**author** Jonathan Decker

async PykeBot2.event\_loop\_master.dump\_que(*queue: asyncio.queues.Queue*)

**Description** Coroutine to dump the contents of a Queue into the log and clear the Queue. Only used for debugging.

**Parameters** queue (asyncio.Queue) – The queue to dump.

**Returns** None

**Return type** None

async PykeBot2.event\_loop\_master.query\_forwarder(*forward\_queue: asyncio.queues.Queue*, *sub\_module\_queues: {<class 'str'>: <class 'asyncio.queues.Queue'>}*)

> **Description** Coroutine that manages the forward\_queue and reads the forward\_to field of incoming queries.

Based on the value of the field the query is submitted to the next Queue. :param forward\_queue: The forward\_queue that is awaited by this Coroutine. :type forward\_queue: asyncio.Queue :param sub\_module\_queues: <span id="page-21-3"></span>A dictionary that maps the short names of each sub module to its Queue. :type sub\_module\_queues: {str: asyncio.Queue} :return: None :rtype: None

```
PykeBot2.event_loop_master.run_main_loop()
```
**Description** The main loop of the program. Uses asyncio event loop and ensures all main Coroutines.

Further all Queue objects are created here as they need to be present when starting the Coroutines. :return: None :rtype: None

async PykeBot2.event\_loop\_master.sample\_worker(*num: int*)

**Description** Example for coroutine functionality, does not do any meaningful work.

**Parameters num** (int) – Number only used to track the worker in logs.

**Returns** None

**Return type** None

### <span id="page-21-0"></span>**1.1.4 PykeBot2.gecko\_manager module**

Offers utility to open a firefox webdriver. Geckodriver should be in PATH for this.

**author** Jonathan Decker

PykeBot2.gecko\_manager.open\_session(*headless=True*) → selenium.webdriver.firefox.webdriver.WebDriver

**Description** Opens a Selenium Firefox web session.

Attempts to find geckodriver from PATH, if it fails uses a static path. :param headless: Set whether the web session should be headless or not. :type headless: bool :return: A new firefox webdriver. :rtype: selenium.webdriver

PykeBot2.gecko\_manager.quit\_session(*driver: <module 'selenium.webdriver' from '/home/docs/checkouts/readthedocs.org/user\_builds/pykebot2/envs/stable/lib/python3.7/sitepackages/selenium/webdriver/\_\_init\_\_.py'>*)

### <span id="page-21-1"></span>**1.1.5 PykeBot2.main module**

Main file used to start PykeBot2.

**author** Jonathan Decker

PykeBot2.main.start()

### <span id="page-21-2"></span>**1.1.6 Module contents**

Discord Bot for collecting information on league of legends players in tournaments.

### **CHAPTER**

**TWO**

### **INDICES AND TABLES**

- <span id="page-22-0"></span>• genindex
- modindex
- search

### **PYTHON MODULE INDEX**

### <span id="page-24-0"></span>p

PykeBot2, [18](#page-21-2) PykeBot2.backend, [8](#page-11-0) PykeBot2.backend.backend\_master, [7](#page-10-0) PykeBot2.backend.stalker, [7](#page-10-1) PykeBot2.backend.stalker.battlefy, [1](#page-4-3) PykeBot2.backend.stalker.op\_gg\_rank, [1](#page-4-4) PykeBot2.backend.stalker.prime\_league, [3](#page-6-0) PykeBot2.backend.stalker.riot\_api\_rank, [4](#page-7-1) PykeBot2.backend.stalker.summoners\_inn, [6](#page-9-0) PykeBot2.backend.stalker.toornament, [6](#page-9-1) PykeBot2.backend.stalker.toornament\_api, [7](#page-10-2) PykeBot2.event\_loop\_master, [17](#page-20-1) PykeBot2.frontend, [11](#page-14-0) PykeBot2.frontend.command\_interpreter, [8](#page-11-1) PykeBot2.frontend.console\_interface, [9](#page-12-0) PykeBot2.frontend.discord\_interface, [9](#page-12-1) PykeBot2.frontend.frontend\_master, [10](#page-13-0) PykeBot2.frontend.output\_formatter, [11](#page-14-1) PykeBot2.gecko\_manager, [18](#page-21-0) PykeBot2.main, [18](#page-21-1) PykeBot2.models, [16](#page-19-0) PykeBot2.models.data\_models, [11](#page-14-2) PykeBot2.models.errors, [13](#page-16-2) PykeBot2.models.lookup\_tables, [14](#page-17-0) PykeBot2.models.query, [15](#page-18-1) PykeBot2.utils, [17](#page-20-2) PykeBot2.utils.config\_master, [16](#page-19-1) PykeBot2.utils.pb\_logger, [16](#page-19-2) PykeBot2.utils.token\_loader, [17](#page-20-3)

### **INDEX**

### <span id="page-26-0"></span>A

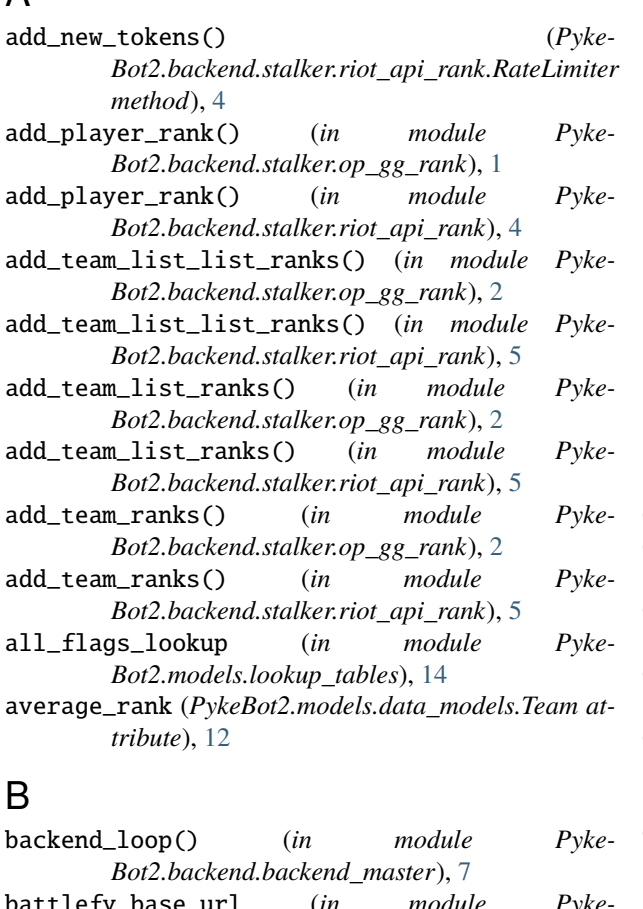

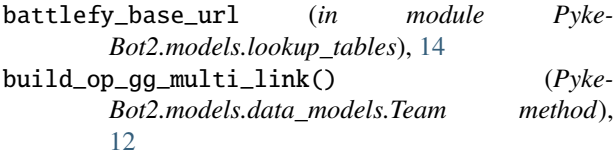

### C

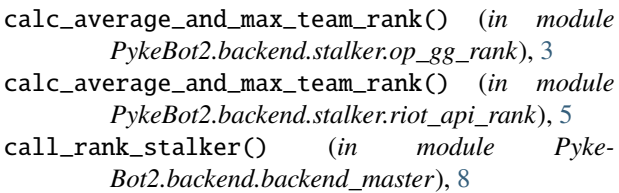

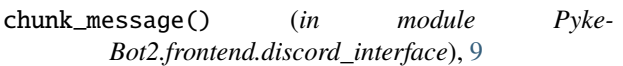

- content (*PykeBot2.models.data\_models.Error attribute*), [12](#page-15-4)
- content (*PykeBot2.models.data\_models.Message attribute*), [12](#page-15-4)
- context\_type (*PykeBot2.models.query.Query attribute*), [15](#page-18-2)
- create\_error() (*in module Pyke-Bot2.backend.backend\_master*), [8](#page-11-2)
- create\_error() (*in module Pyke-Bot2.frontend.command\_interpreter*), [8](#page-11-2)
- create\_error() (*in module Pyke-Bot2.frontend.output\_formatter*), [11](#page-14-3)

### D

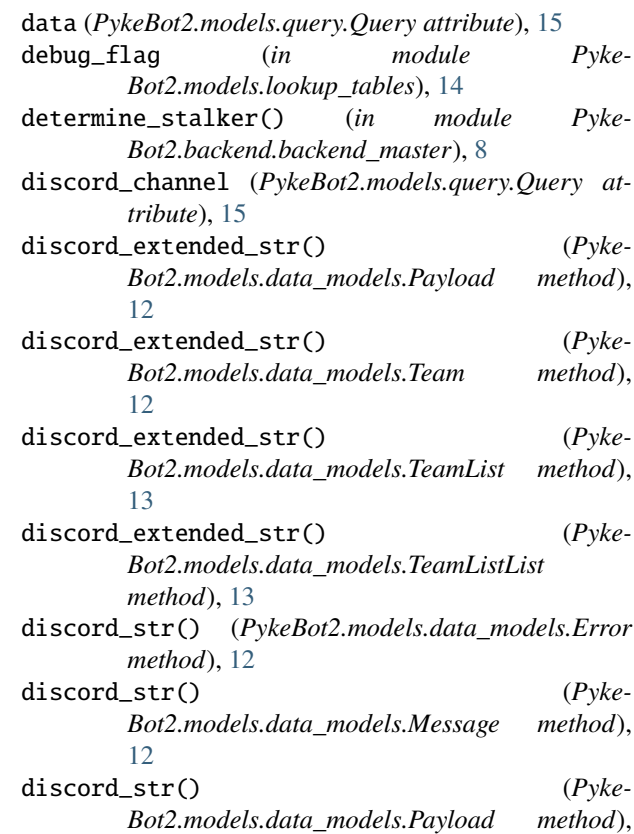

#### [12](#page-15-4)

[17](#page-20-4)

- discord\_str() (*PykeBot2.models.data\_models.Player method*), [12](#page-15-4)
- discord\_str() (*PykeBot2.models.data\_models.Team method*), [12](#page-15-4)
- discord\_str() (*Pyke-Bot2.models.data\_models.TeamList method*), [13](#page-16-3)
- discord\_str() (*Pyke-Bot2.models.data\_models.TeamListList method*), [13](#page-16-3) dump\_que() (*in module PykeBot2.event\_loop\_master*),

### E

Error (*class in PykeBot2.models.data\_models*), [11](#page-14-3) extended\_str() (*Pyke-Bot2.models.data\_models.Payload method*), [12](#page-15-4) extended\_str() (*PykeBot2.models.data\_models.Team method*), [12](#page-15-4) extended\_str() (*Pyke-Bot2.models.data\_models.TeamList method*), [13](#page-16-3) extended\_str() (*Pyke-Bot2.models.data\_models.TeamListList method*), [13](#page-16-3)

### F

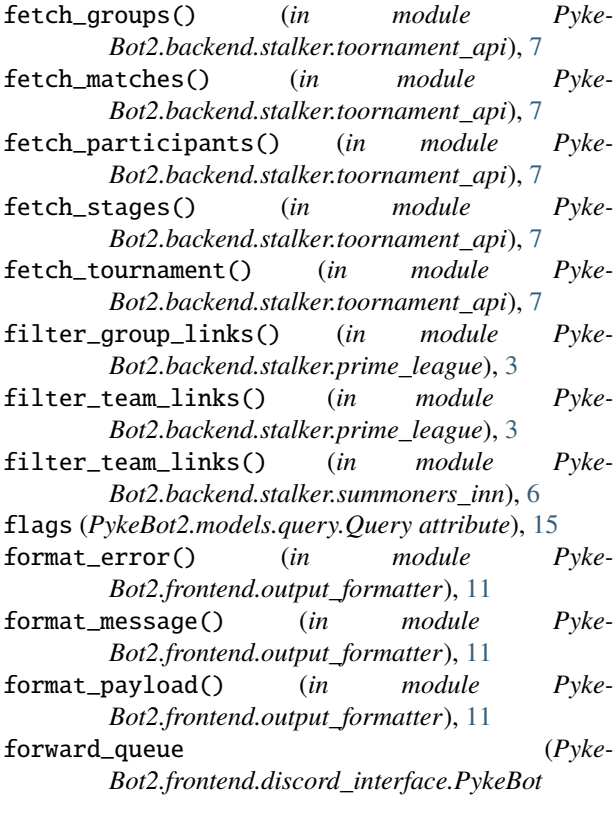

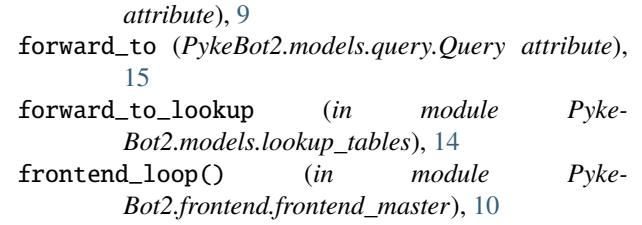

### G

get() (*PykeBot2.backend.stalker.riot\_api\_rank.RateLimiter method*), [4](#page-7-2)

### H

help\_message (*in module Pyke-Bot2.models.lookup\_tables*), [14](#page-17-1)

### I

```
initialize_config_parser() (in module Pyke-
        Bot2.utils.config_master), 16
initiate_query() (in module Pyke-
        Bot2.frontend.discord_interface), 9
interpret_command() (in module Pyke-
        Bot2.frontend.command_interpreter), 8
InvalidForwardToError, 13
InvalidNextStepError, 13
```
### L

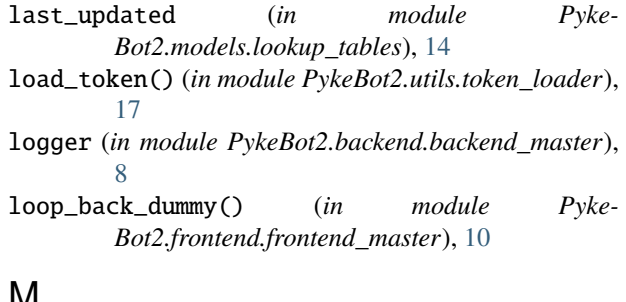

### **IVI**

max\_rank (*PykeBot2.models.data\_models.Team attribute*), [13](#page-16-3) max\_tokens (*PykeBot2.backend.stalker.riot\_api\_rank.RateLimiter attribute*), [4](#page-7-2) Message (*class in PykeBot2.models.data\_models*), [12](#page-15-4) module PykeBot2, [18](#page-21-3) PykeBot2.backend, [8](#page-11-2) PykeBot2.backend.backend\_master, [7](#page-10-3) PykeBot2.backend.stalker, [7](#page-10-3) PykeBot2.backend.stalker.battlefy, [1](#page-4-5) PykeBot2.backend.stalker.op\_gg\_rank, [1](#page-4-5) PykeBot2.backend.stalker.prime\_league, [3](#page-6-1) PykeBot2.backend.stalker.riot\_api\_rank, [4](#page-7-2) PykeBot2.backend.stalker.summoners\_inn, [6](#page-9-2) PykeBot2.backend.stalker.toornament, [6](#page-9-2)

players (*PykeBot2.models.data\_models.Team at-*

PykeBot2.backend.stalker.toornament\_api, [7](#page-10-3) PykeBot2.event\_loop\_master, [17](#page-20-4) PykeBot2.frontend, [11](#page-14-3) PykeBot2.frontend.command\_interpreter, [8](#page-11-2) PykeBot2.frontend.console\_interface, [9](#page-12-2) PykeBot2.frontend.discord\_interface, [9](#page-12-2) PykeBot2.frontend.frontend\_master, [10](#page-13-1) PykeBot2.frontend.output\_formatter, [11](#page-14-3) PykeBot2.gecko\_manager, [18](#page-21-3) PykeBot2.main, [18](#page-21-3) PykeBot2.models, [16](#page-19-3) PykeBot2.models.data\_models, [11](#page-14-3) PykeBot2.models.errors, [13](#page-16-3) PykeBot2.models.lookup\_tables, [14](#page-17-1) PykeBot2.models.query, [15](#page-18-2) PykeBot2.utils, [17](#page-20-4) PykeBot2.utils.config\_master, [16](#page-19-3) PykeBot2.utils.pb\_logger, [16](#page-19-3) PykeBot2.utils.token\_loader, [17](#page-20-4) multi\_link (*PykeBot2.models.data\_models.Team attribute*), [13](#page-16-3)

### N

name (*PykeBot2.models.data\_models.Team attribute*), [13](#page-16-3) name (*PykeBot2.models.data\_models.TeamList attribute*), [13](#page-16-3) next\_step (*PykeBot2.models.query.Query attribute*), [15](#page-18-2) NotFoundResponseError, [13](#page-16-3)

### O

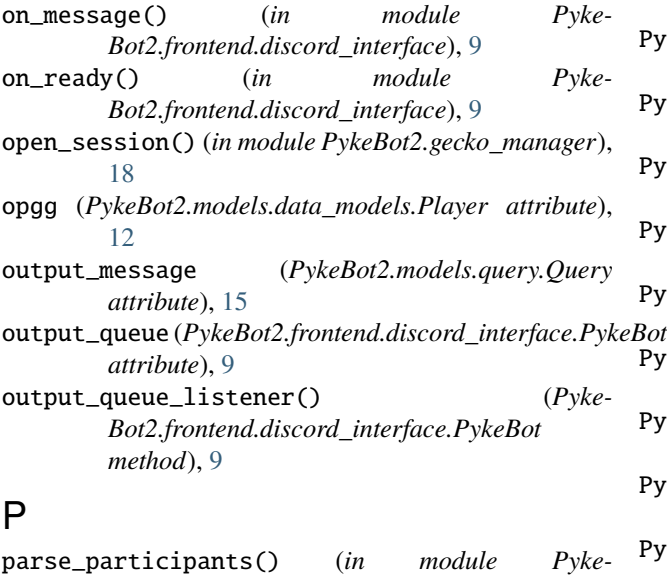

*Bot2.backend.stalker.toornament\_api*), [7](#page-10-3) Payload (*class in PykeBot2.models.data\_models*), [12](#page-15-4) payload (*PykeBot2.models.query.Query attribute*), [15](#page-18-2) PayloadCreationError, [13](#page-16-3) Player (*class in PykeBot2.models.data\_models*), [12](#page-15-4)

*tribute*), [13](#page-16-3) PykeBot (*class in PykeBot2.frontend.discord\_interface*), [9](#page-12-2) PykeBot2 module, [18](#page-21-3) PykeBot2.backend module, [8](#page-11-2) PykeBot2.backend.backend\_master module, [7](#page-10-3) PykeBot2.backend.stalker module, [7](#page-10-3) PykeBot2.backend.stalker.battlefy module, [1](#page-4-5) PykeBot2.backend.stalker.op\_gg\_rank module, [1](#page-4-5) PykeBot2.backend.stalker.prime\_league module, [3](#page-6-1) PykeBot2.backend.stalker.riot\_api\_rank module, [4](#page-7-2) PykeBot2.backend.stalker.summoners\_inn module, [6](#page-9-2) PykeBot2.backend.stalker.toornament module, [6](#page-9-2) PykeBot2.backend.stalker.toornament\_api module, [7](#page-10-3) PykeBot2.event\_loop\_master module, [17](#page-20-4) PykeBot2.frontend module, [11](#page-14-3) PykeBot2.frontend.command\_interpreter module, [8](#page-11-2) PykeBot2.frontend.console\_interface module, [9](#page-12-2) PykeBot2.frontend.discord\_interface module, [9](#page-12-2) PykeBot2.frontend.frontend\_master module, [10](#page-13-1) PykeBot2.frontend.output\_formatter module, [11](#page-14-3) PykeBot2.gecko\_manager  $eBot$  module, [18](#page-21-3) PykeBot2.main module, [18](#page-21-3) PykeBot2.models module, [16](#page-19-3) PykeBot2.models.data\_models module, [11](#page-14-3) PykeBot2.models.errors module, [13](#page-16-3) PykeBot2.models.lookup\_tables module, [14](#page-17-1) PykeBot2.models.query module, [15](#page-18-2)

PykeBot2.utils module, [17](#page-20-4) PykeBot2.utils.config\_master module, [16](#page-19-3) PykeBot2.utils.pb\_logger module, [16](#page-19-3) PykeBot2.utils.token\_loader module, [17](#page-20-4)

### $\Omega$

Query (*class in PykeBot2.models.query*), [15](#page-18-2) query\_forwarder() (*in module Pyke-Bot2.event\_loop\_master*), [17](#page-20-4) quit\_session() (*in module PykeBot2.gecko\_manager*), [18](#page-21-3)

### R

Rank (*class in PykeBot2.models.data\_models*), [12](#page-15-4) rank (*PykeBot2.models.data\_models.Player attribute*), [12](#page-15-4) rank\_int (*PykeBot2.models.data\_models.Rank attribute*), [12](#page-15-4) rank\_string (*PykeBot2.models.data\_models.Rank attribute*), [12](#page-15-4) *attribute*), [4](#page-7-2) RateLimiter (*class in Pyke-Bot2.backend.stalker.riot\_api\_rank*), [4](#page-7-2) raw\_command (*PykeBot2.models.query.Query attribute*), [15](#page-18-2) regen\_after (*PykeBot2.backend.stalker.riot\_api\_rank.RateLimiter tribute*), [13](#page-16-3) *attribute*), [4](#page-7-2) reload\_config\_file() (*in module Pyke-Bot2.utils.config\_master*), [16](#page-19-3) request\_counter (*Pyke-Bot2.backend.stalker.riot\_api\_rank.RateLimiter attribute*), [4](#page-7-2) restore\_defaults() (*in module Pyke-Bot2.utils.config\_master*), [16](#page-19-3) run\_discord\_bot\_loop() (*in module Pyke-Bot2.frontend.discord\_interface*), [10](#page-13-1) run\_main\_loop() (*in module Pyke-Bot2.event\_loop\_master*), [18](#page-21-3)

### S

sample\_worker() (*in module Pyke-Bot2.event\_loop\_master*), [18](#page-21-3) ServerErrorResponseError, [14](#page-17-1) setup\_logger() (*in module PykeBot2.utils.pb\_logger*), [16](#page-19-3) stalk\_battlefy\_tournament() (*in module Pyke-Bot2.backend.stalker.battlefy*), [1](#page-4-5) stalk\_player\_op\_gg() (*in module Pyke-Bot2.backend.stalker.op\_gg\_rank*), [3](#page-6-1)

stalk\_player\_riot\_api() (*in module Pyke-Bot2.backend.stalker.riot\_api\_rank*), [6](#page-9-2)

stalk\_prime\_league\_group() (*in module Pyke-Bot2.backend.stalker.prime\_league*), [3](#page-6-1)

stalk\_prime\_league\_season() (*in module Pyke-Bot2.backend.stalker.prime\_league*), [3](#page-6-1)

stalk\_prime\_league\_team() (*in module Pyke-Bot2.backend.stalker.prime\_league*), [4](#page-7-2)

- stalk\_summoners\_inn\_cup() (*in module Pyke-Bot2.backend.stalker.summoners\_inn*), [6](#page-9-2)
- stalk\_toornament\_api\_tournament() (*in module PykeBot2.backend.stalker.toornament\_api*), [7](#page-10-3)
- stalk\_toornament\_team() (*in module Pyke-Bot2.backend.stalker.toornament*), [6](#page-9-2)
- stalk\_toornament\_tournament() (*in module Pyke-Bot2.backend.stalker.toornament*), [6](#page-9-2)
- start() (*in module PykeBot2.main*), [18](#page-21-3)
- start\_time (*PykeBot2.backend.stalker.riot\_api\_rank.RateLimiter attribute*), [4](#page-7-2)
- summoner\_name (*PykeBot2.models.data\_models.Player attribute*), [12](#page-15-4)

### T

- rate (*PykeBot2.backend.stalker.riot\_api\_rank.RateLimiter* team\_lists (*PykeBot2.models.data\_models.TeamListList* Team (*class in PykeBot2.models.data\_models*), [12](#page-15-4) *attribute*), [13](#page-16-3) TeamList (*class in PykeBot2.models.data\_models*), [13](#page-16-3) TeamListList (*class in PykeBot2.models.data\_models*), [13](#page-16-3) teams (*PykeBot2.models.data\_models.TeamList at-*TokenLoadingError, [14](#page-17-1) top5\_average\_rank (*Pyke-*
	- *Bot2.models.data\_models.Team attribute*), [13](#page-16-3)

### $\cup$

- uniliga\_seitenwahl\_rules (*in module Pyke-Bot2.models.lookup\_tables*), [14](#page-17-1)
- update\_query() (*PykeBot2.models.query.Query method*), [15](#page-18-2)

### W

wait\_for\_tokens() (*Pyke-Bot2.backend.stalker.riot\_api\_rank.RateLimiter method*), [4](#page-7-2)